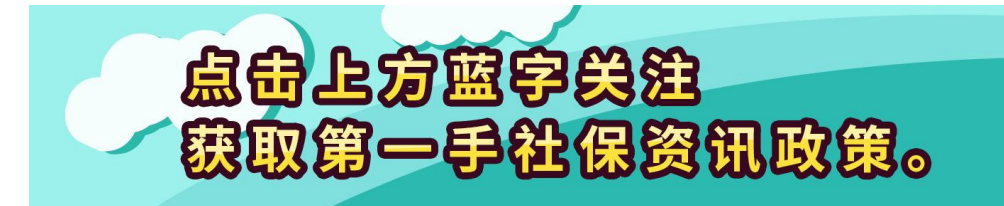

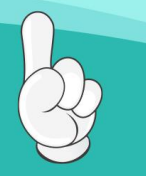

查询社保卡怎么查

1、社保窗口查询:我们可以直接去社保局的服务大厅的人工窗口提交我们的个人 社保信息,然后让工作人员帮助我们查询社保卡。

2、电话查询:参保人员也可以直接拨打社保局的服务热线,12333进行社保卡内 容的查询。如果大家需要人工服务的话,就要在工作时间之内去拨打,才能够得到 人工客服的回答。

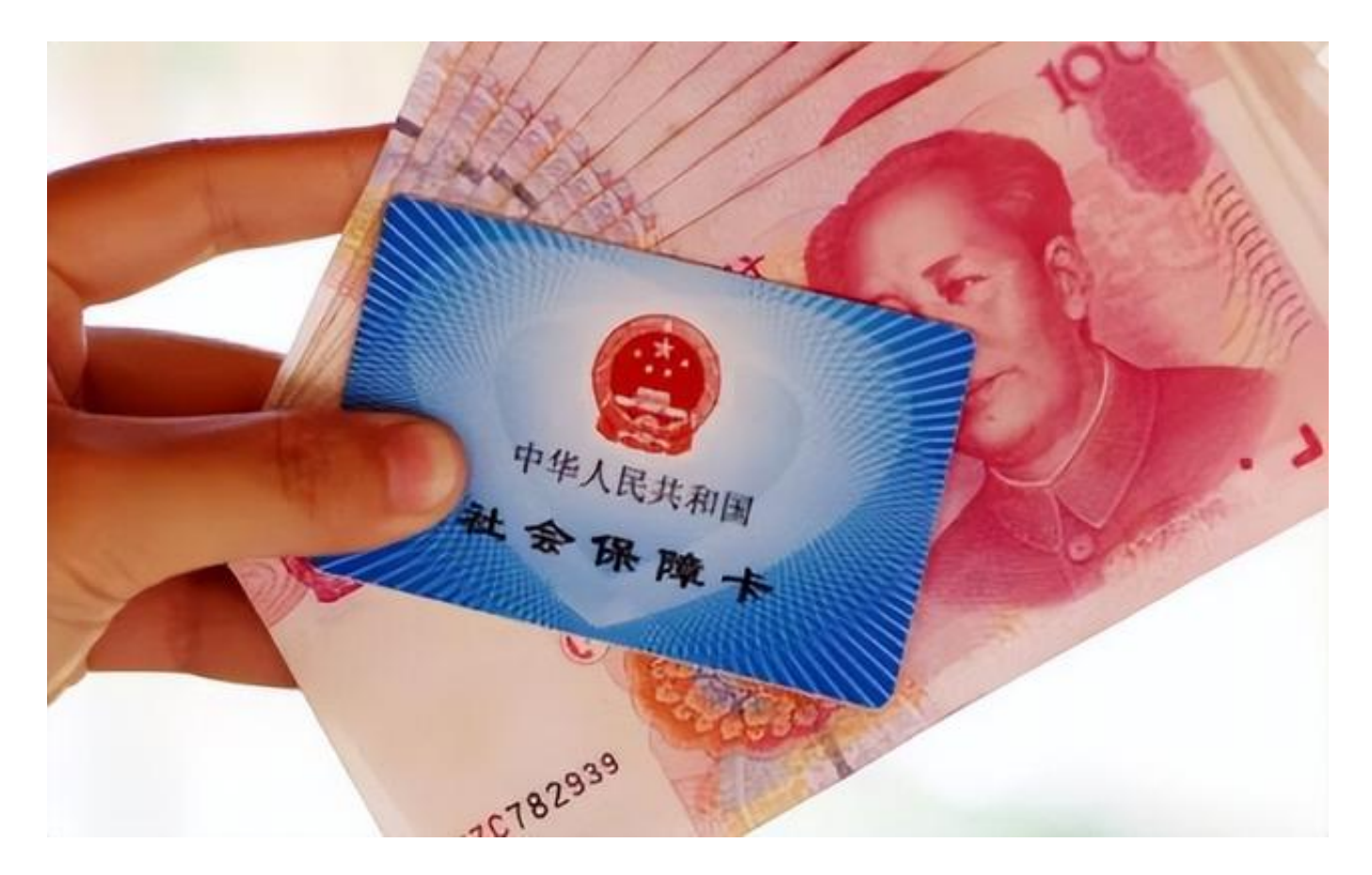

3、网上查询:我们可以进入当地社保局的官网,然后填写自己与社保相关的信息 查询到社保卡的相关内容。

查询社保卡需要哪些条件

1、在我们查询社保余额以前,我们需要先去办理社保卡或者是医保卡,并且我们 需要根据相关的法定正常缴费,然后才能够查询到社保额相关的内容,如果没有缴 费的话是查不到的。

2、在查询社保卡的时候,我们也要知道自己的社保卡号,因为在进行查询业务的 时候需要提供社保卡号才能够查询,如果大家不知道自己的社保卡号的话,可以去 当地的参保机构带着自己的身份证来查询。

3、知道查询密码,在查询社保的时候也需要使用查询密码,所以大家也要知道自 己的查询密码情况,有的时候查询密码就是默认密码,比如社保卡的后6位,如果 大家不记得自己的查询密码了,大家可以去咨询社保局的客服。

小编送福利啦,保存图片zfb打开扫一扫,每天都可以领大额红包!

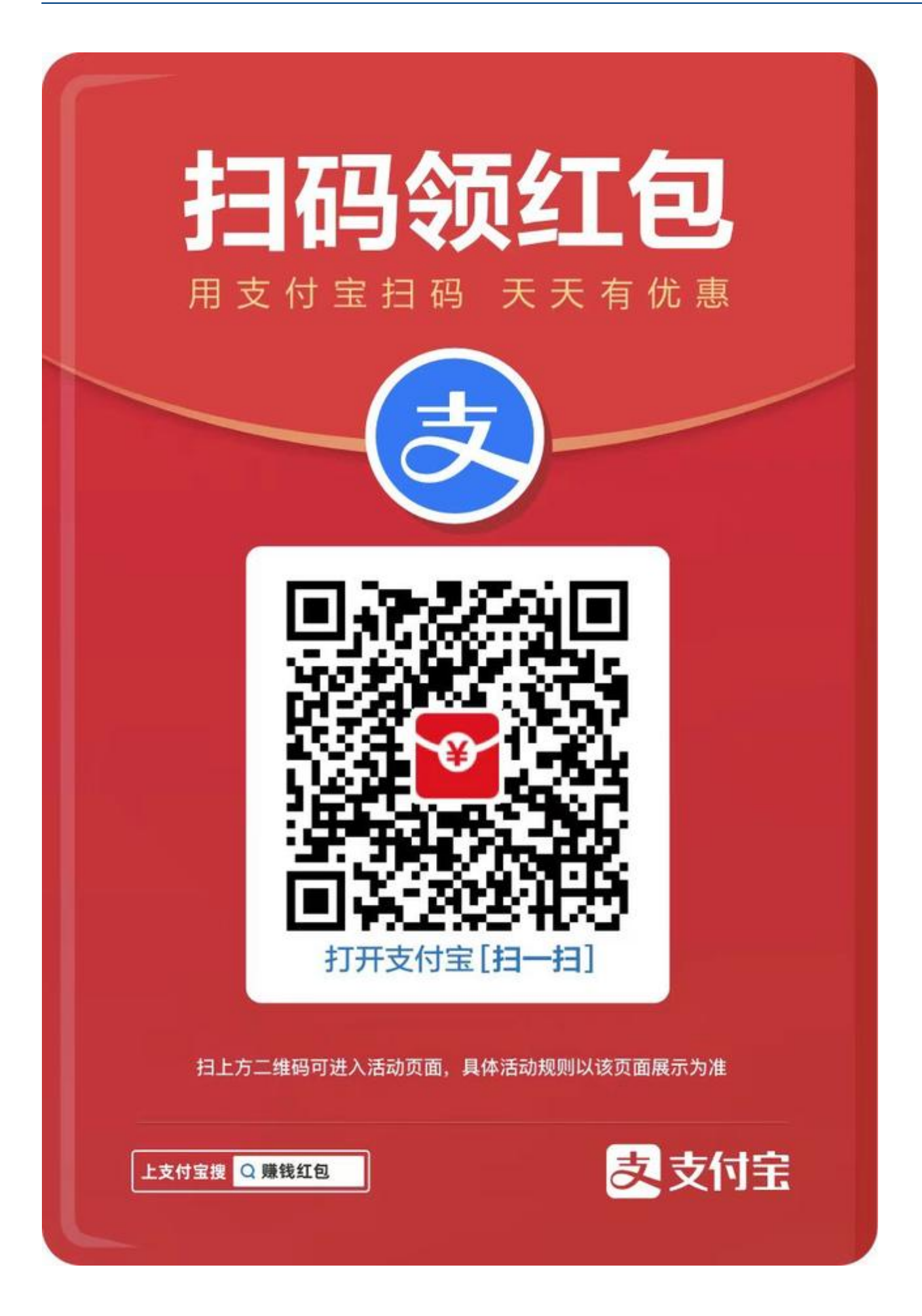

社保缴费后多久才能查到

在社保缴费以后,一般是在本月月底或者是第二个月月初的时候就能够查到,如果 在当月查不到自己的社保缴费记录,大家不用太不担心,因为对于社保局来说,缴 费入账也需要时间,我们可以通过电话再次进行缴费记录的查询,或者是在下个月 的时候登录社保网去查询。

对于员工个人来说,只要依法缴纳了社保费用,都是有权利查询自己的缴费记录的 ,同时还可以查询个人的相关权益记录等。